# **Appendix A: Assessment Tools**

# **Skill Summary**

Content Knowledge:<br>
<u>use descriptive language to promote an amuseme</u><br>
use conventions of written language to communic<br>
use an organizer to develop a plan for the publics<br>
evaluate completed work using a checklist<br>
evaluate use descriptive language to promote an amuseme use conventions of written language to communic use an organizer to develop a plan for the publication evaluate completed work using a checklist analyze data to make informed decisions

open and close a program

save a file

open a saved file

print a file and set the print properties

toggle between two open programs

operating Environment:<br>
Operating Environment:<br>
Open and close a program<br>
Teach essential skills!

## **Applied Technology:**

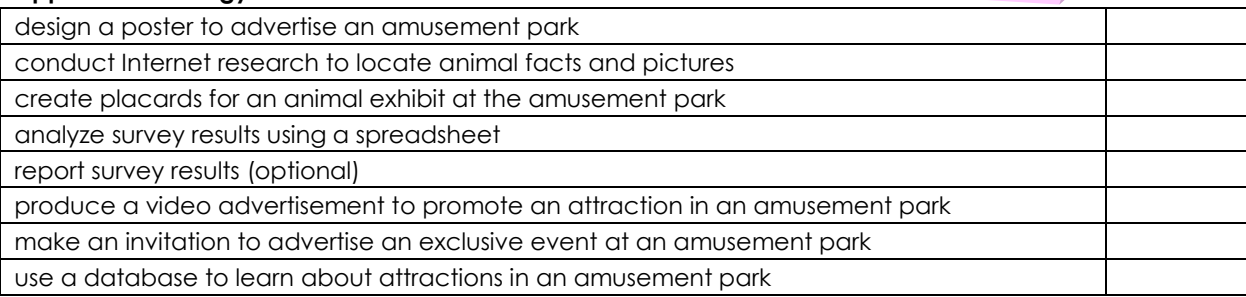

# **Word Processing Skills:**

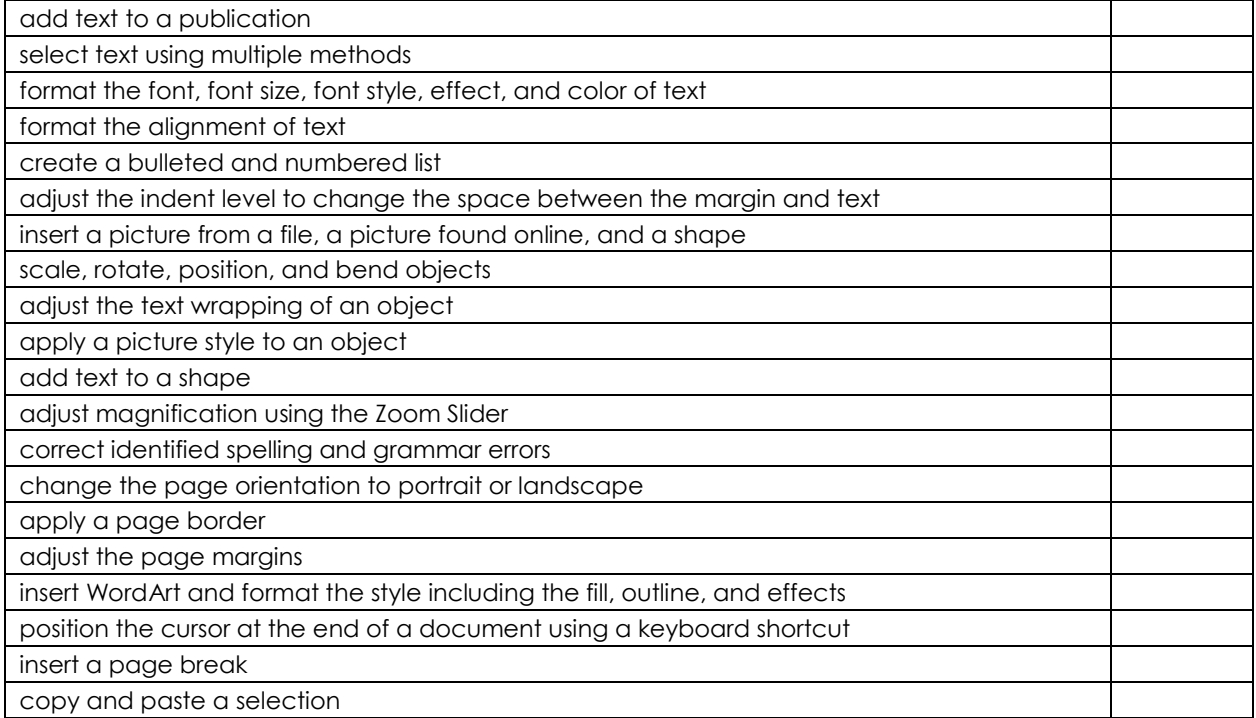

### **Desktop Publishing Skills:**

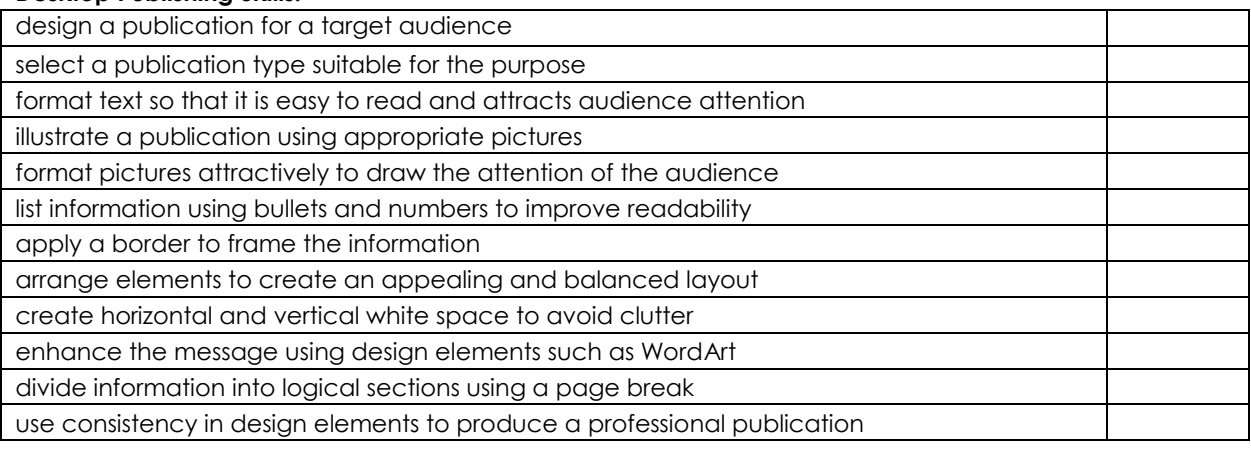

### **Internet Skills:**

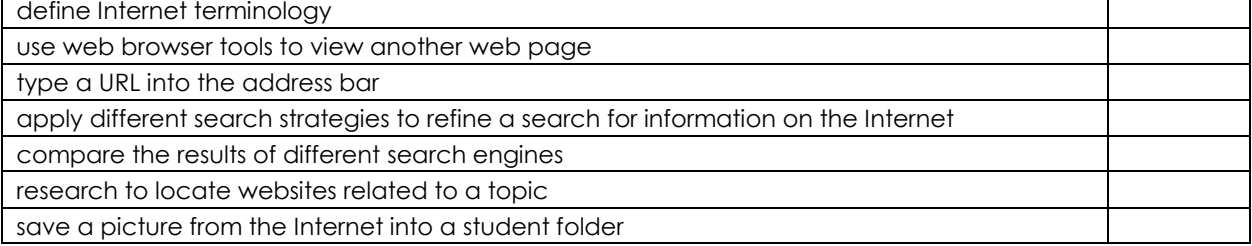

## **Spreadsheet Skills:**

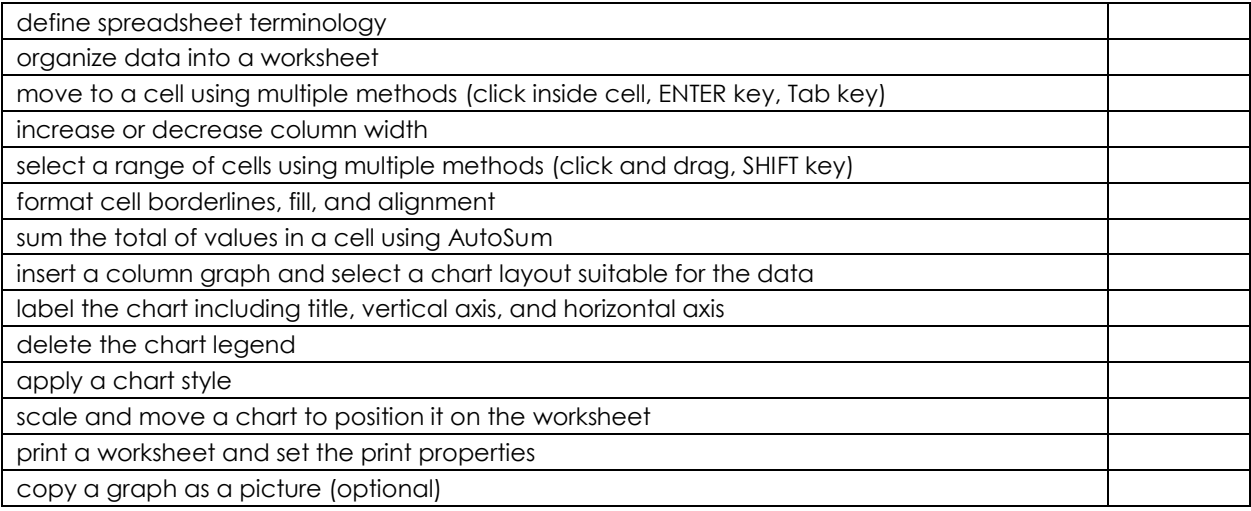

### **Multimedia Skills:**

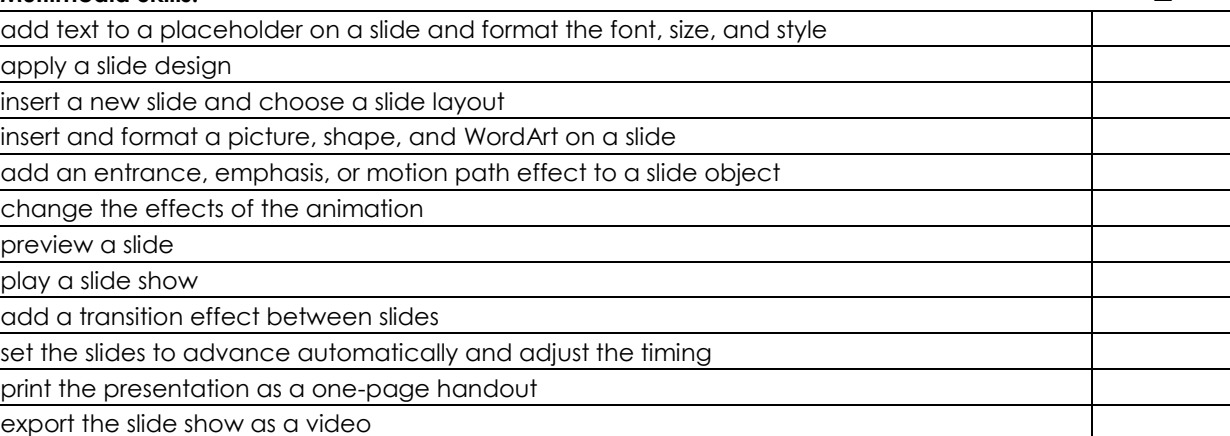